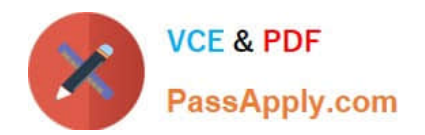

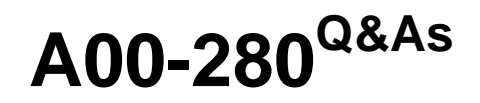

SAS Certified Clinical Trials Programmer Using SAS 9

# **Pass SASInstitute A00-280 Exam with 100% Guarantee**

Free Download Real Questions & Answers **PDF** and **VCE** file from:

**https://www.passapply.com/a00-280.html**

## 100% Passing Guarantee 100% Money Back Assurance

Following Questions and Answers are all new published by SASInstitute Official Exam Center

**63 Instant Download After Purchase** 

- **63 100% Money Back Guarantee**
- 365 Days Free Update
- 800,000+ Satisfied Customers

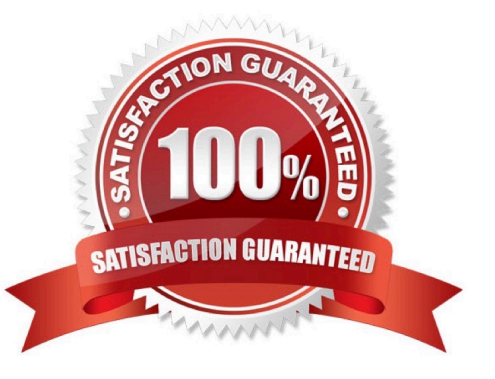

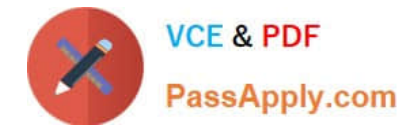

#### **QUESTION 1**

Given the SAS data set WORK BP

subjid SBP DBP  $\frac{1}{2}$ --------------01562 145 92 02457 130 87 03489 117 78 01598 135 85 02678 145 79

The following SAS program is submitted:

```
data
    WORK.HIGHBP
    WORK.NORMBP
    WORK. INVESTBP;
  set WORK.BP:
 if SBP gt 140 and DBP gt 90 then output WORK. EIGHBP;
  if SBP 1t 120 and DBP 1t 80 then output WORK. NORMBP;
  else output WORK. INVESTBP;
run:
```
What is the result?

A. WORK.HIGHBP has 1 observation WORK.NORMBP has 1 observation WORK.INVESTBP has 3 observations

B. WORK.HIGHBP has 1 observation WORK.NORMBP has 1 observation WORK.INVESTBP has 4 observations

C. WORK.HIGHBP has 1 observation WORK.NORMBP has 1 observation WORK.INVESTBP has 2 observations

D. WORK.HIGHBP has 2 observations WORK.NORMBP has 2 observations WORK.INVESTBP has 3 observations

Correct Answer: B

#### **QUESTION 2**

A SAS program is submitted and the following log is written.

```
893 data WORK. CHECKVISITS;
894 set WORK.VISITS(keep=PATID VISDTO VISDT1 VISDT2 VISDT3 VISDT4);
    array VISDT(1:4):
895
896
    do i=1 to 4;
       if VISDT(i) ?VISDT(i-1) gt 10 then output;
897
898
     end:
899 run;
```
ERROR: Array subscript out of range at line 897 column 21.

What is the cause of this error message?

A. The ARRAY declaration is syntactically incorrect.

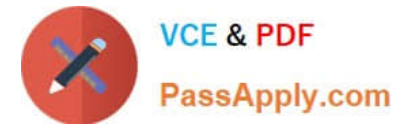

- B. The IF statement is syntactically incorrect.
- C. The DO loop tries to get a value from a variable which does not exist.
- D. The IF statement tries to get ARRAY elements which are not declared.

Correct Answer: D

#### **QUESTION 3**

Given the SAS data set WORK.VS1:

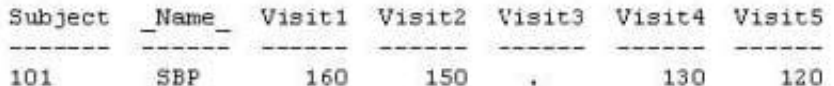

The following SAS program is submitted:

```
data WORK.VS2;
  set WORK.VS1;
  Total=mean(of Visit:);
run;
```
Which value will be assigned to variable TOTAL?

A. missing

B. 112

C. 140

D. 560

Correct Answer: C

#### **QUESTION 4**

Identify the CDISC model with the following characteristics:

?XML-based content and format standard

?facilitates the archive and interchange of the metadata and data for clinical research

?provides an accurate audit trail that is 21 CRF Part II compliant

A. Analysis Data Model (ADaM)

- B. Operational Data Model (ODM)
- C. Study Data Tabulation Model (SDTM)
- D. Trial Design Model (TDM)

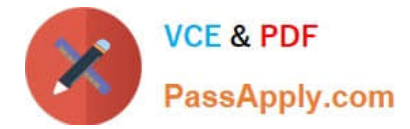

Correct Answer: B

### **QUESTION 5**

Given the following data set:

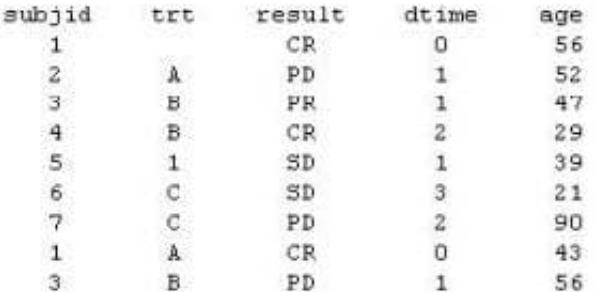

The following output was generated from PROC PRINT.

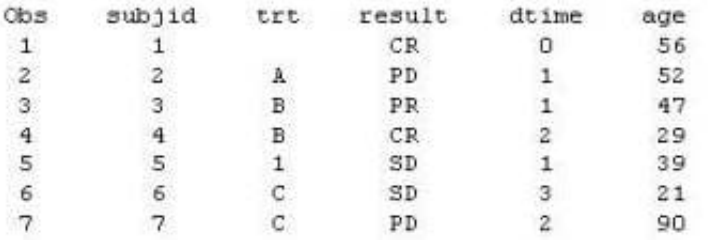

Which program was used to prepare the data for this PROC PRINT output?

A. proc sort data=one out=two; by subjid; run;

B. proc sort data=one out=two nodupkey; by subjid; run;

- C. proc sort data=one out=two nodup; by subjid; run;
- D. proc sort data=one out=two nodupkey; by subjid trt; run;

Correct Answer: B

[Latest A00-280 Dumps](https://www.passapply.com/a00-280.html) [A00-280 VCE Dumps](https://www.passapply.com/a00-280.html) [A00-280 Exam Questions](https://www.passapply.com/a00-280.html)